## **Academic Program Description Form**

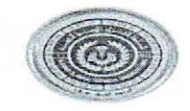

University Name: Al-Furat Al-Awsat Technical University Faculty/Institute: Karbala Technical Scientific Department: Department of Accounting Techniques Academic or Professional Program Name: Accounting diploma Final Certificate Name: Diploma in Accounting Academic System: annual Description Preparation Date: 2024/3/10 File Completion Date: 2024/3/10

Signature

Head of Department Name: Lec.Dr. Hayder Jameel Ahmed

Date: 19/3/2024

The file is checked by:

Signature:

Signature:

Scientific Associate Name:

Ass. Prof. Dr. Layth Hasan Jawad

Date:

 $rac{3}{2024}$ 

Department of Quality Assurance and University Performance Director of the Quality Assurance and University Performance Department: Ali Nima Hassan Date:

Fastil M. Dali v

## 1. **Program Vision**

Al-Furat Al-Awsat Technical University seeks to be a beacon of useful knowledge for the promising generation of tomorrow to which it belongs when it goes out to the labor market to build the nation with efficiency, distinction, innovation and modernization.

## 2. **Program Mission**

Al-Furat Al-Awsat University aims to be a leading global center in scientific research, and an effective base for community service and leadership, which contributes to achieving sustainable development and scientific construction for students, and developing infrastructure elements so that the university becomes an attractive environment for students, and the university looks to contribute locally and globally to enriching knowledge and science. Active participation in everything that serves society and humanity.

### 3. **Program Objectives**

1- Graduating qualified students in the field of accounting in order to work as accountants in the public and private sectors

2- Providing students with theoretical and practical work skills to establish accounting principles with all its rules and mechanisms.

3- Preparing and qualifying students to continue studying at universities and postgraduate studies by developing their intellectual and scientific skills.

4- Developing school curricula to keep pace with scientific development and the labor market.

## 4. **Program Accreditation**

AACSB

**1**

## 5. **Other external influences**

The labor market does not accommodate graduates

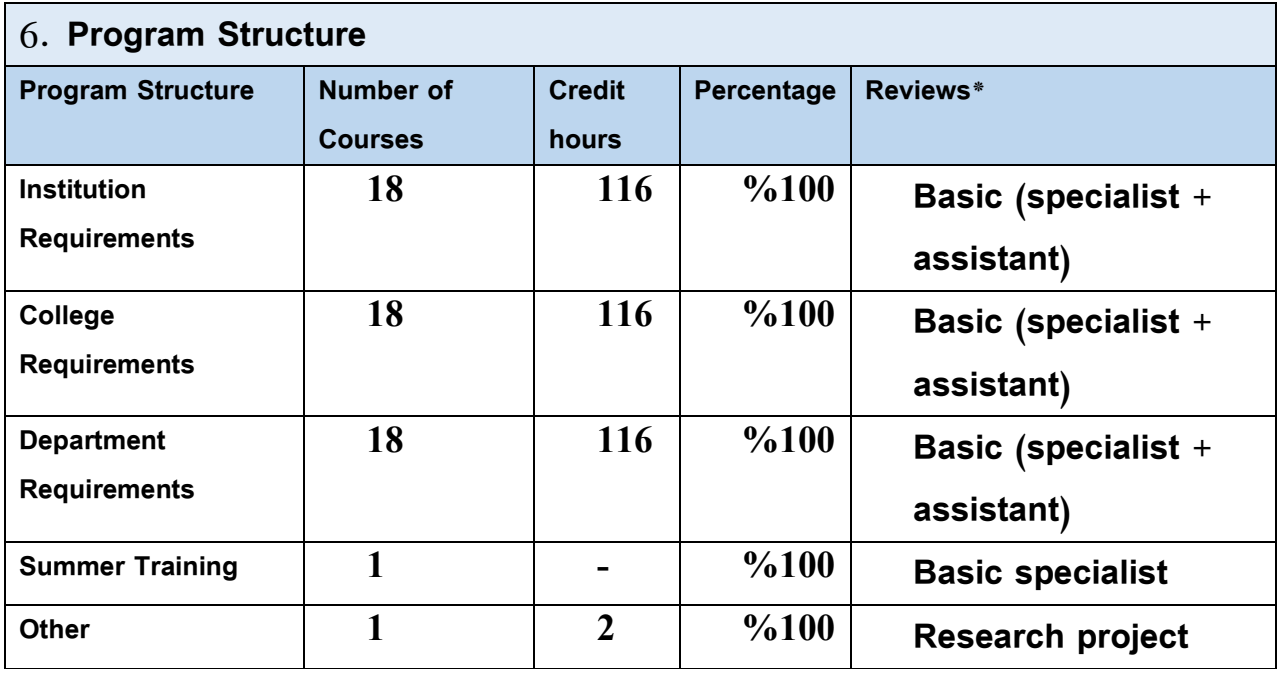

\* This can include notes whether the course is basic or optional.

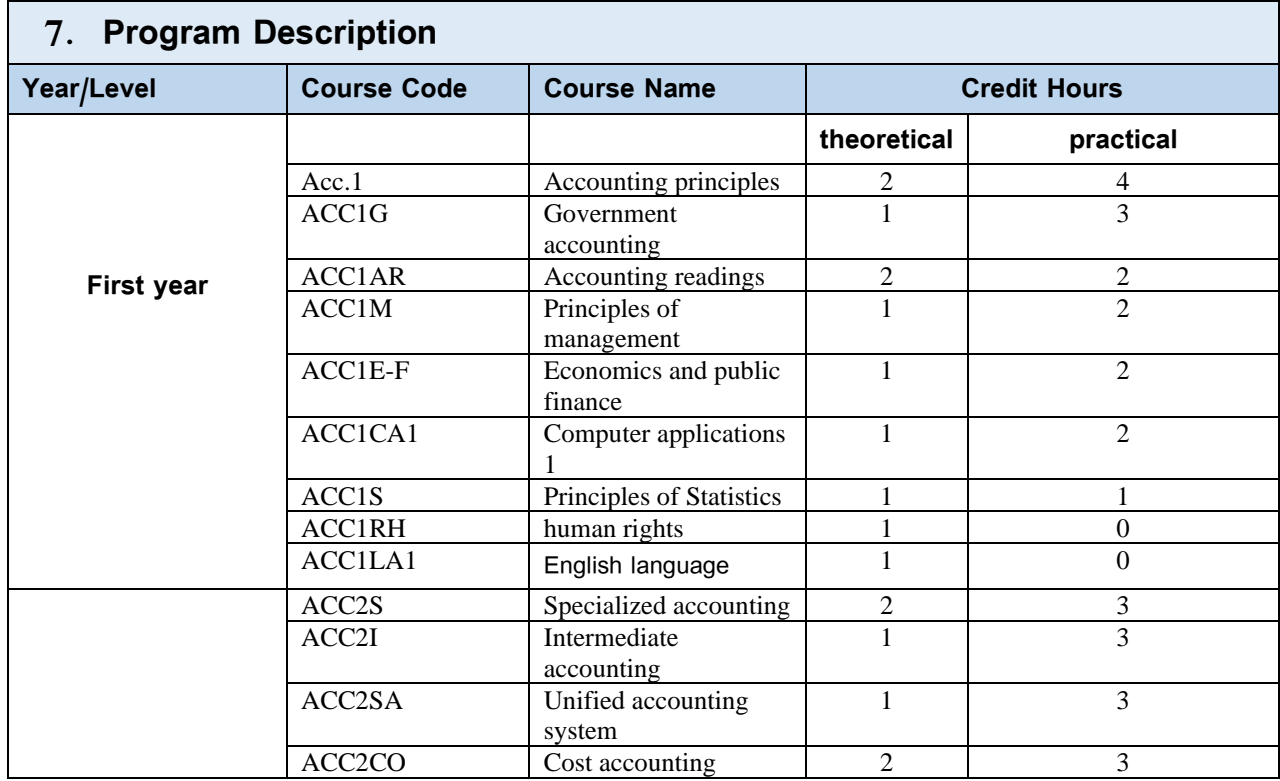

**2**

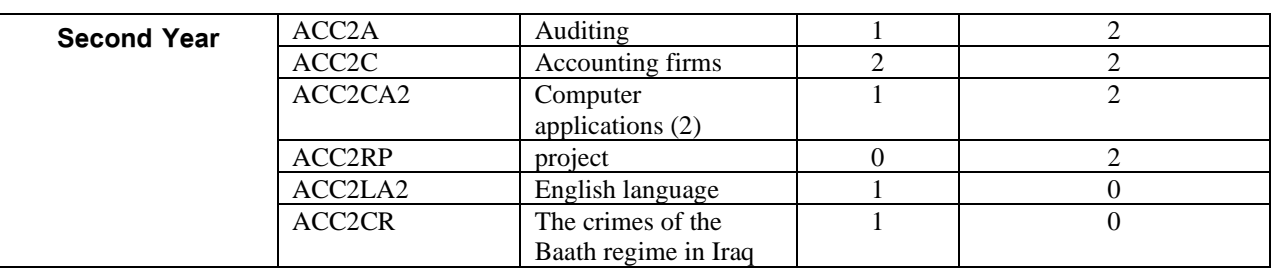

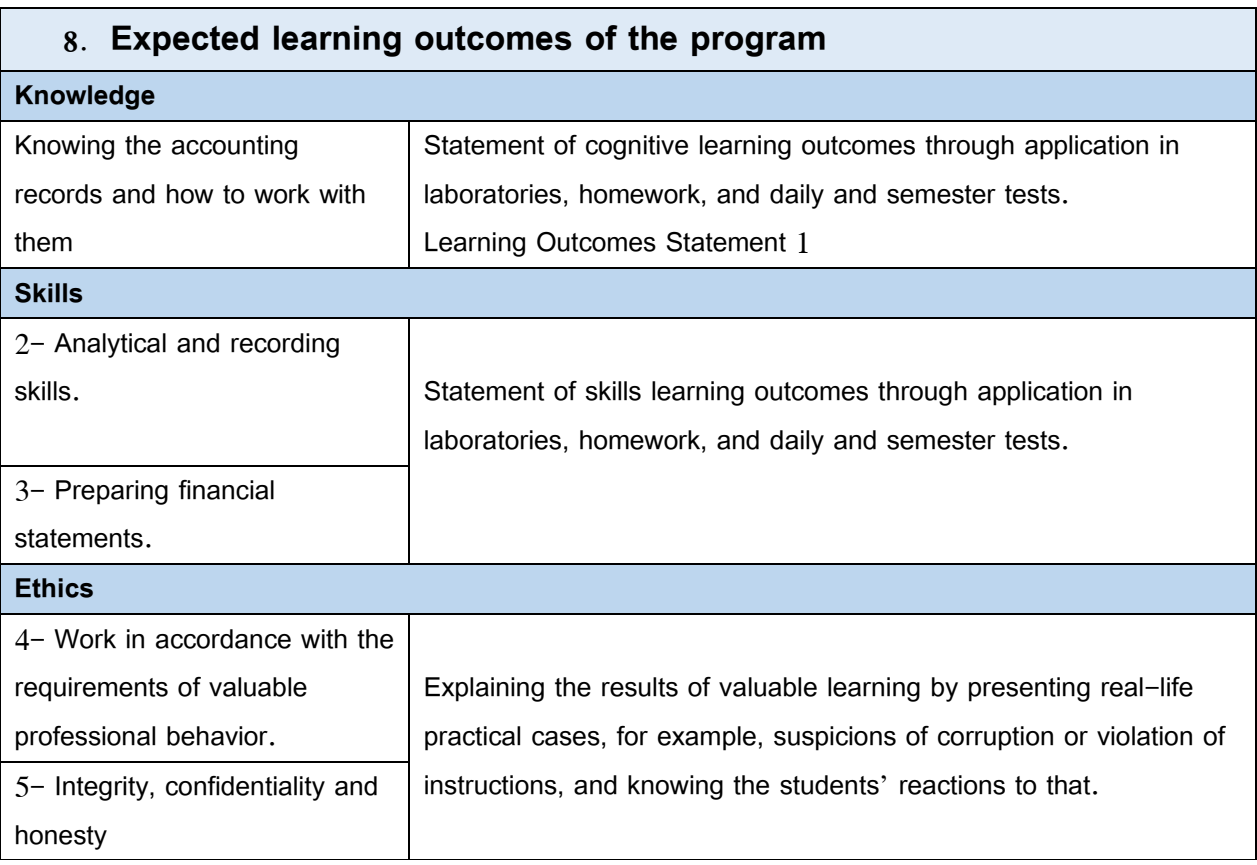

## 9. **Teaching and Learning Strategies**

Teaching and learning strategies and methods adopted in implementing the program in general.

The first step: Determine clear and specific educational objectives at the beginning of each course.

The second step: Develop a plan for learning and training to understand course topics.

Three Step: Develop engaging content that is relevant to their abilities.

Four Step: Test the training content.

Five Step: Providing training.

Six Step: Measure learners' results.

## **10. Evaluation methods**

- 1- Daily tests.
- 2- Semester tests.
- 3- Final exams.

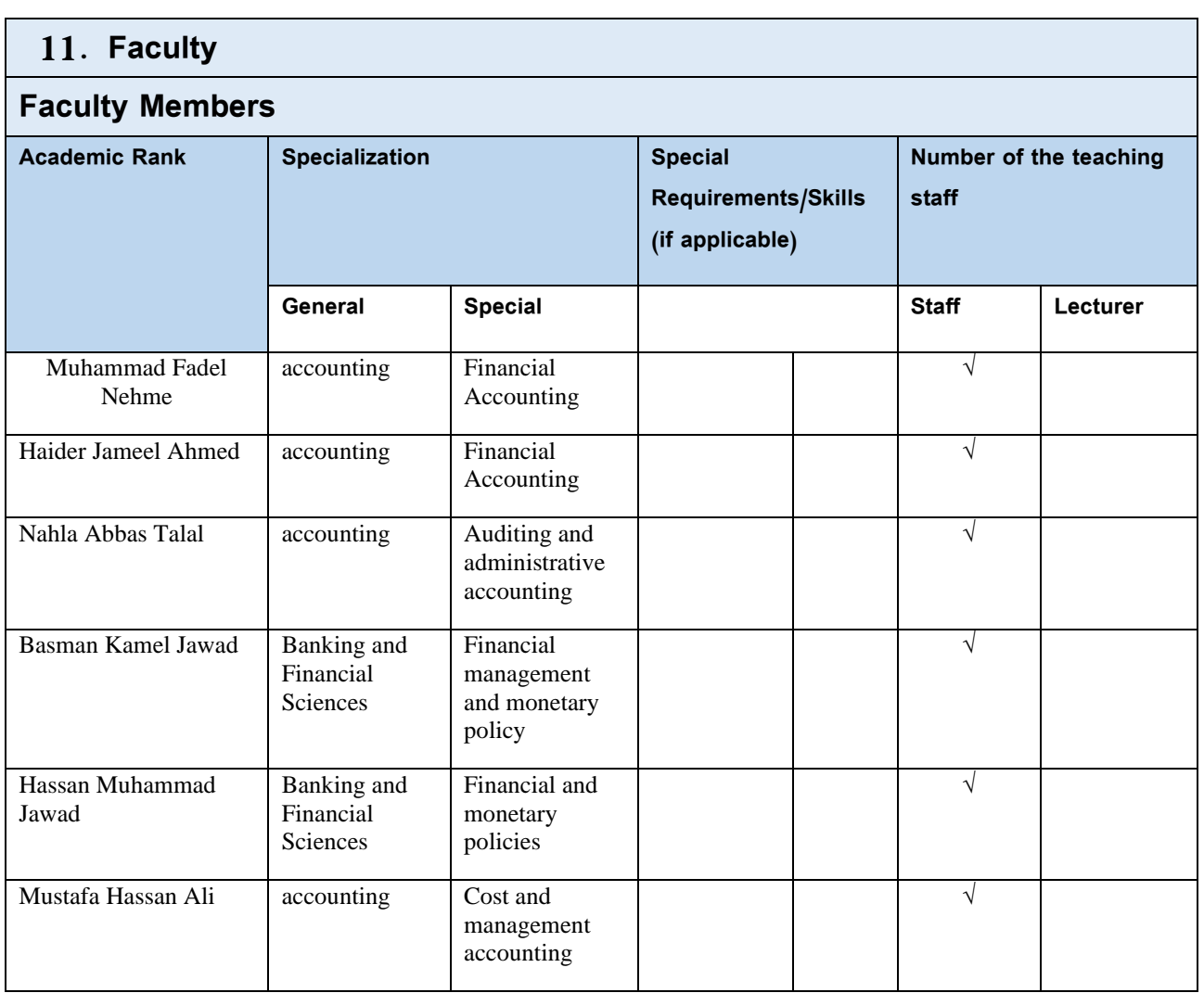

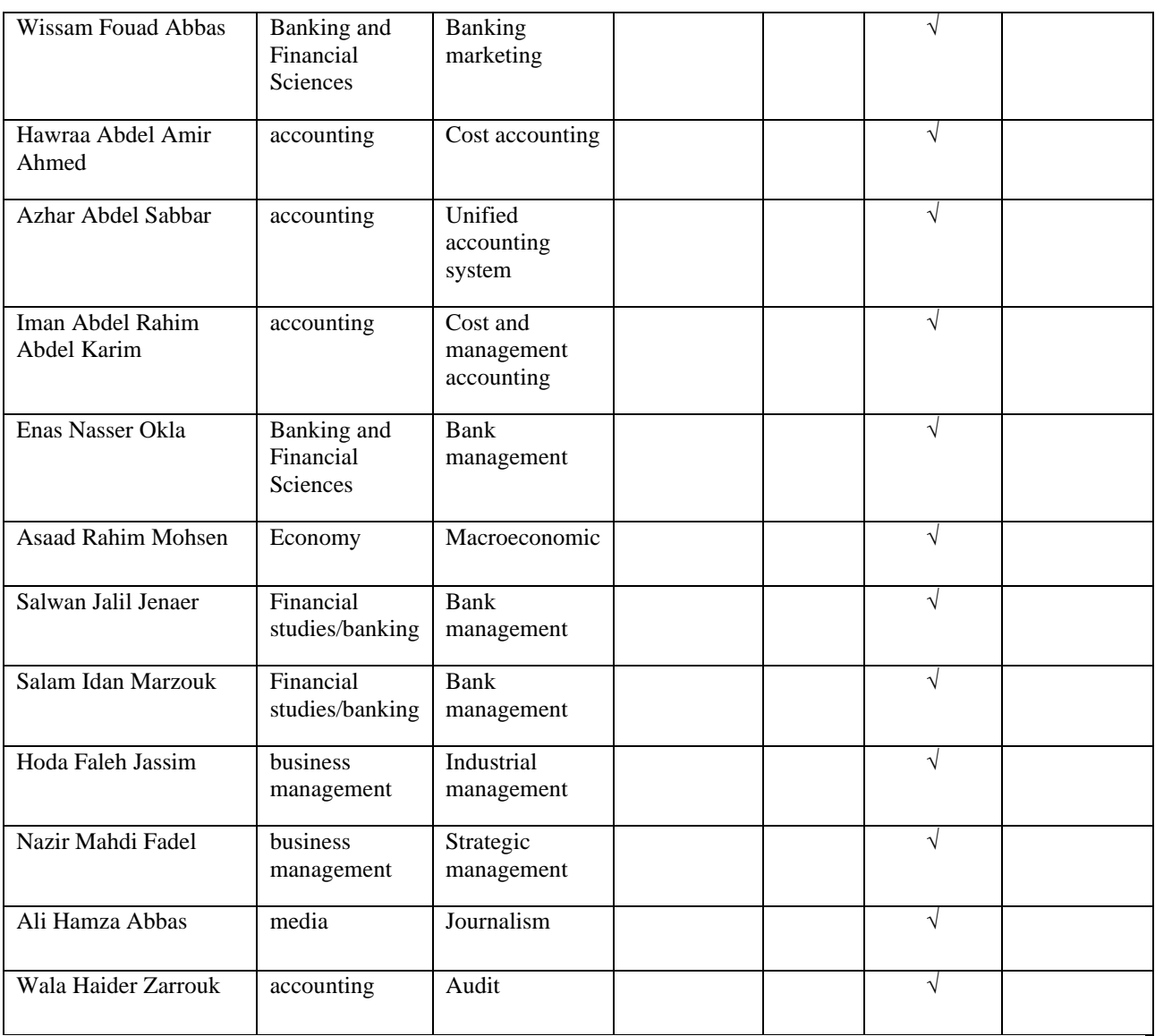

### **Professional Development**

#### **Mentoring new faculty members**

Explaining the department's strategy, including (vision, mission, and goals), along with clarifying the department's policy regarding training students and providing them with cognitive, scientific, and practical skills and the mechanism of interaction with students.

#### **Professional development of faculty members**

Organizing scientific workshops, seminars, workshops, specialized and cognitive training courses, training methods, participating in scientific conferences, and completing research and studies.

## 12. **Acceptance Criterion**

Central admission for sixth grade students (commercial, scientific, literary)

The Accounting Technologies Department works according to the admission mechanism of the Ministry of Higher Education and Scientific Research - the Central Admissions Department, where graduates of the middle school applied branch are nominated for admission to the department based on graduation rates, in addition to accepting graduates of professional studies and some distinguished employees from state ministries.

## 13. **The most important sources of information about the program**

1- Methodological books approved by sectoral authorities.

2- Supporting scientific books in the field of specialization.

3- Research, periodicals and reports issued by government agencies and

relevant international institutions.

## 14. Program Development Plan

1- Continuous improvement through periodic updating of educational packages for courses.

2- Keeping pace with developments in international standards for accounting education to work in accordance with their minimum standards.

3- suggestion the development of curricula and trying to introduce what the labor market requires.

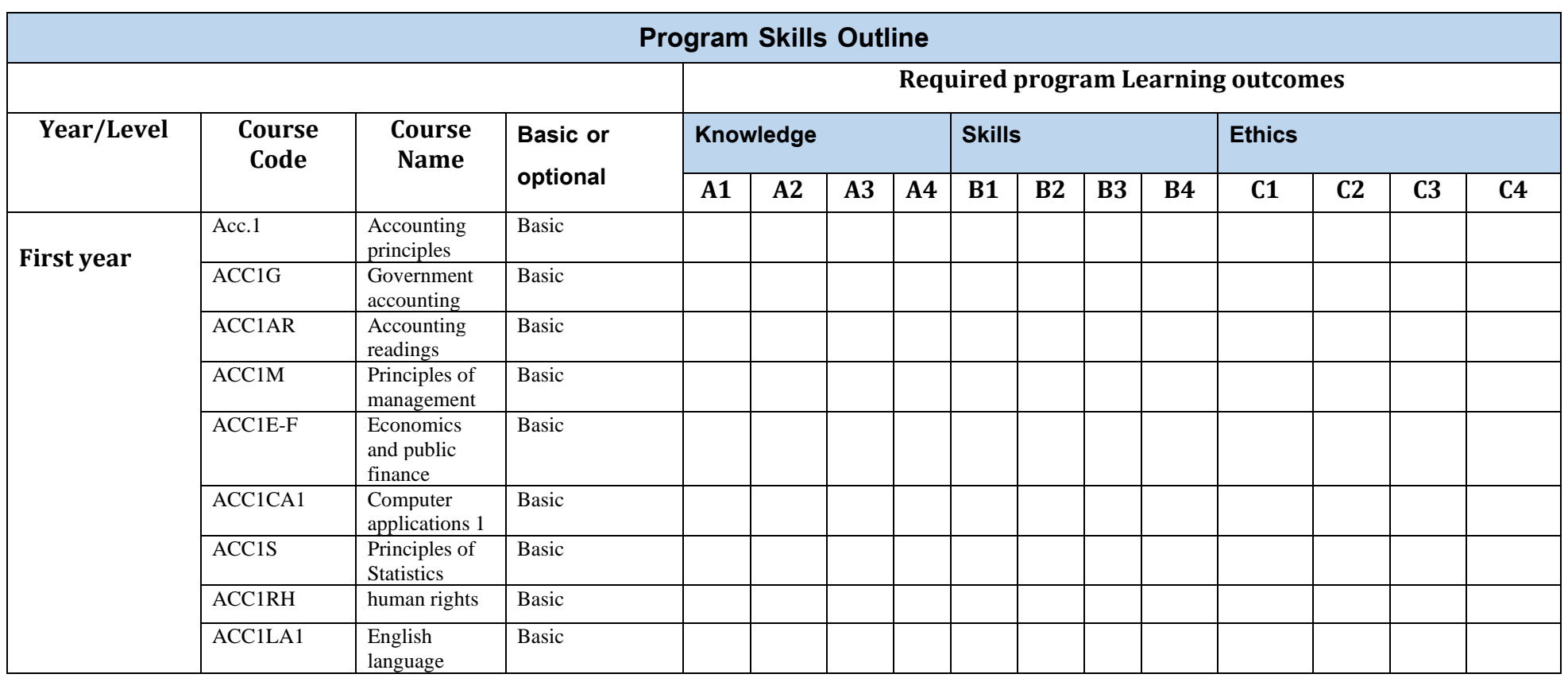

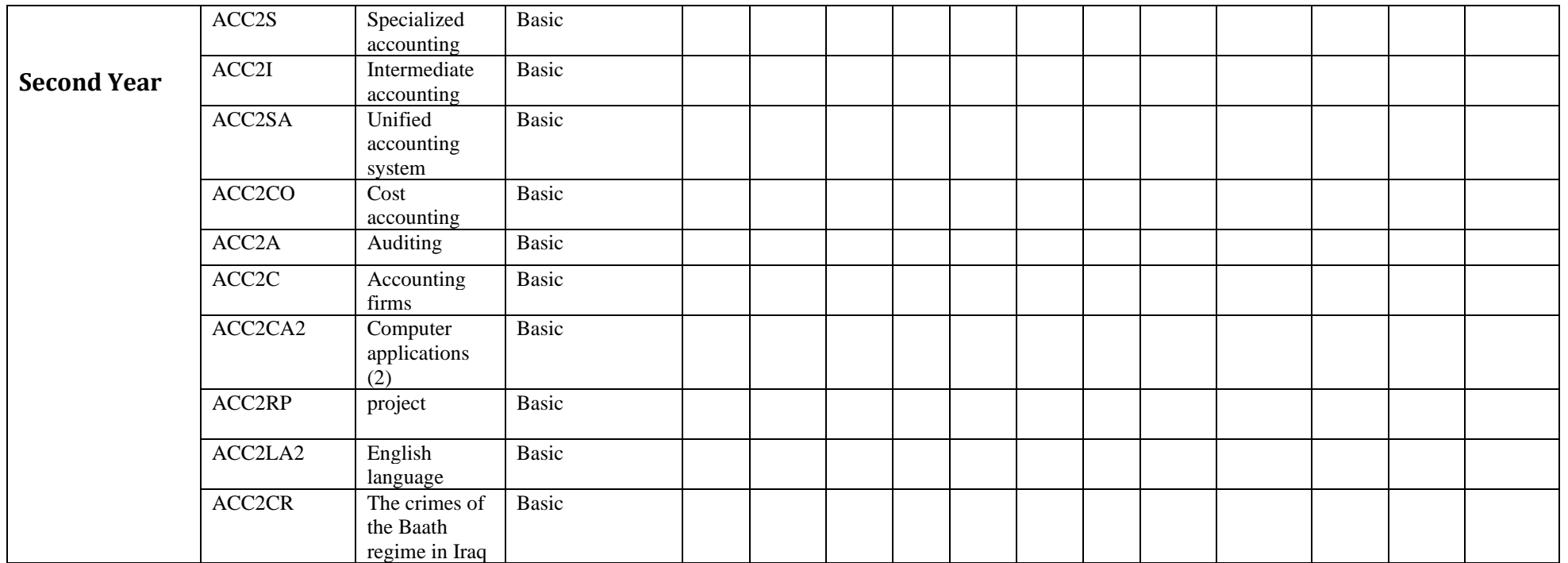

# **Academic Program Description Form**

**First year**

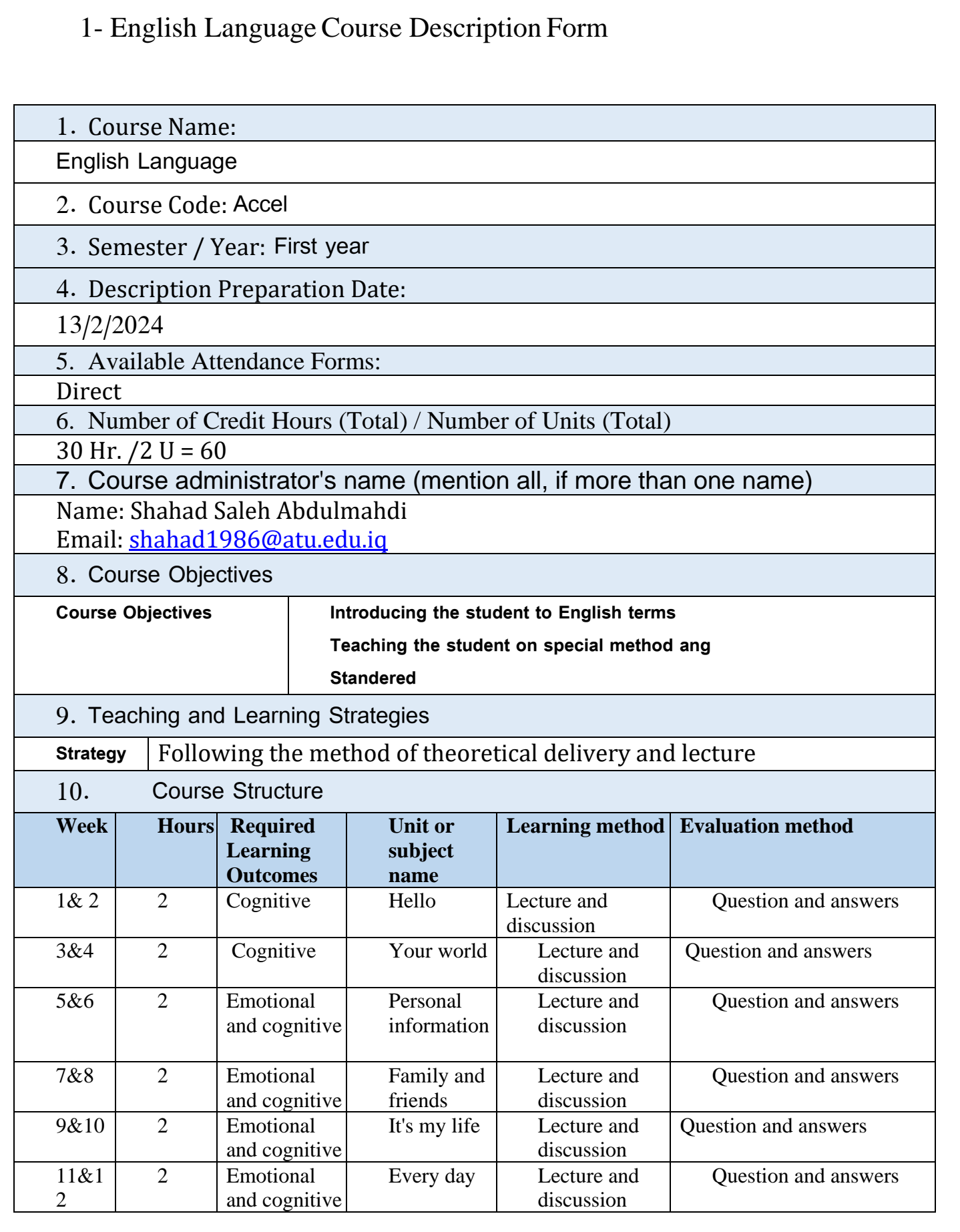

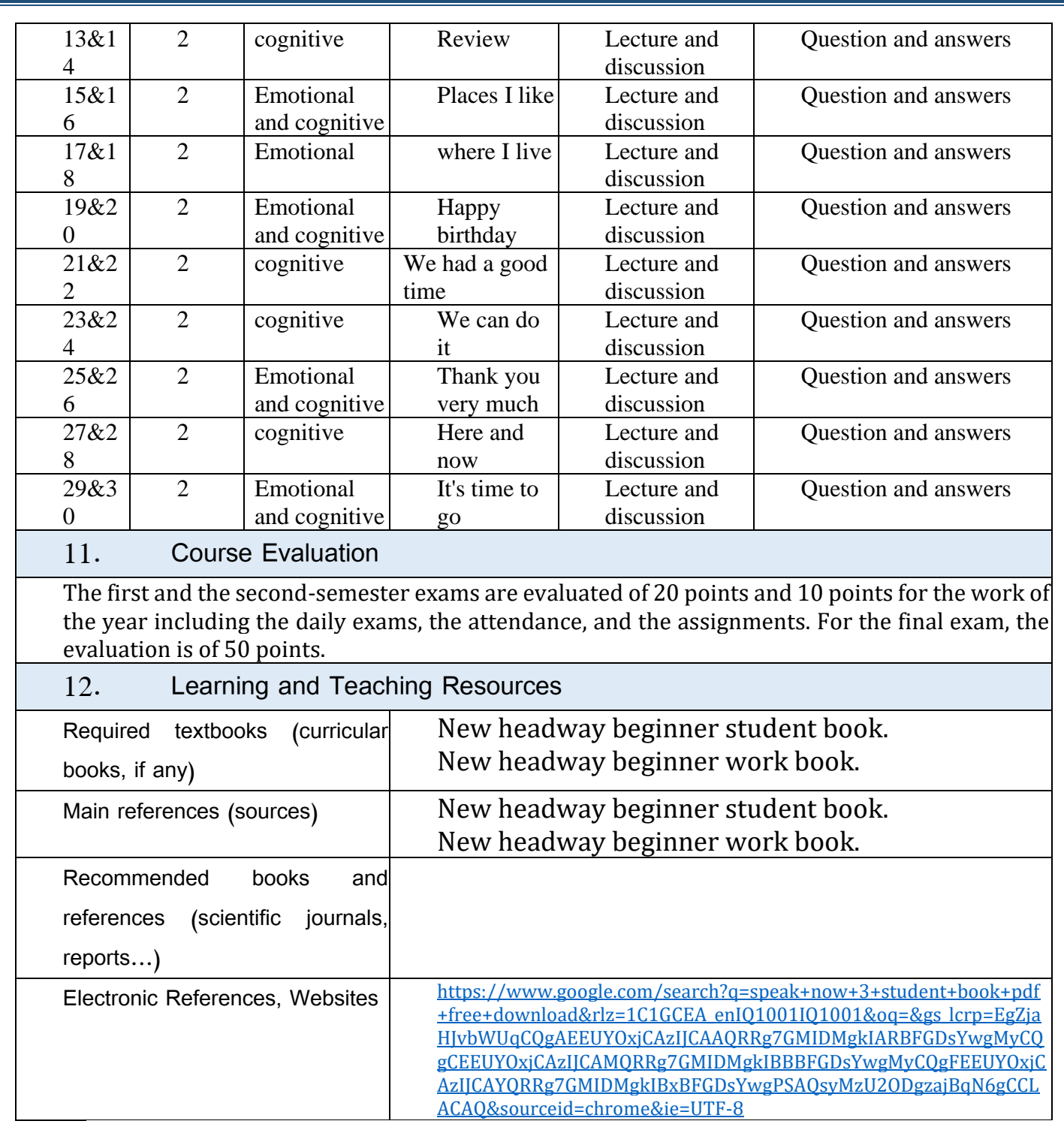

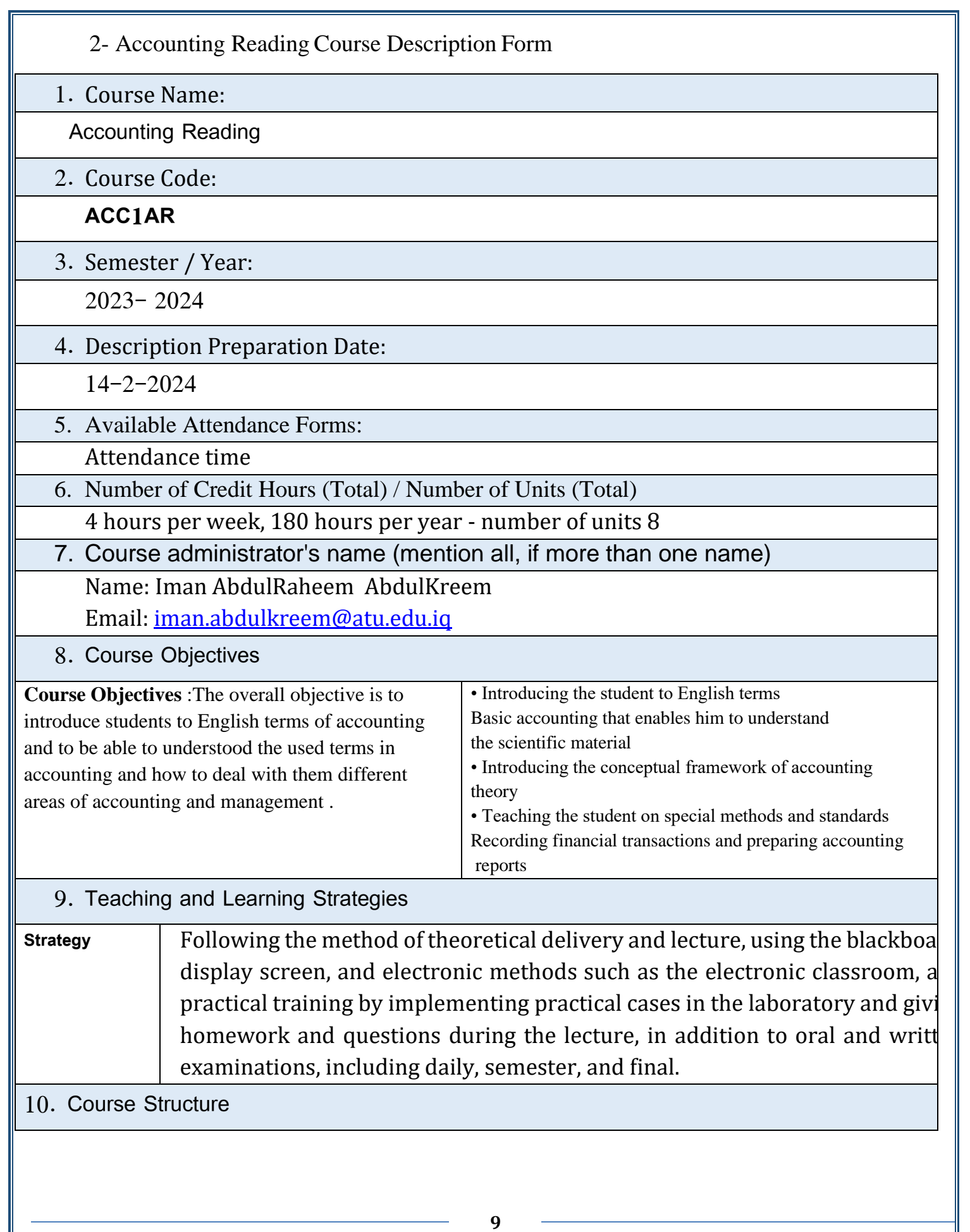

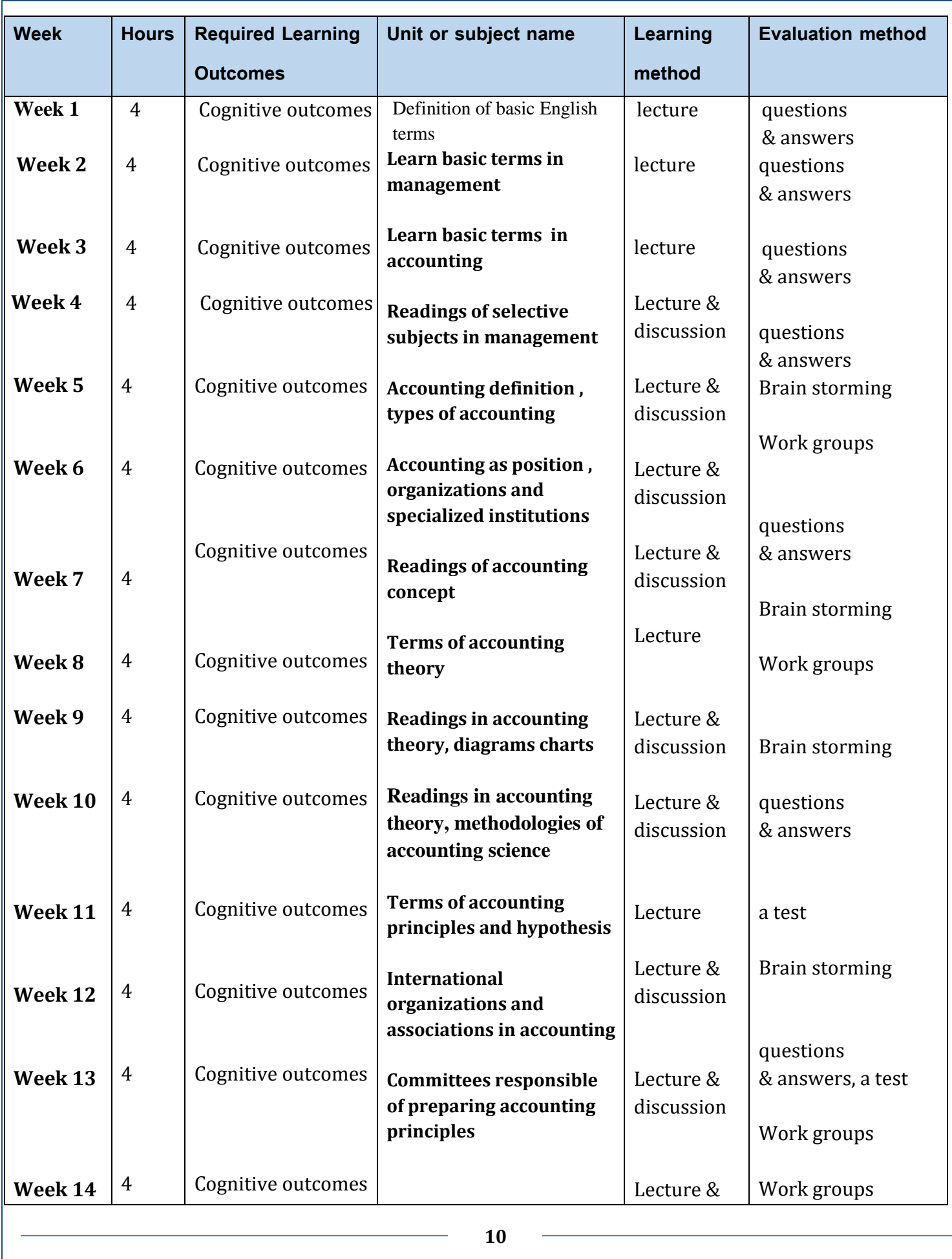

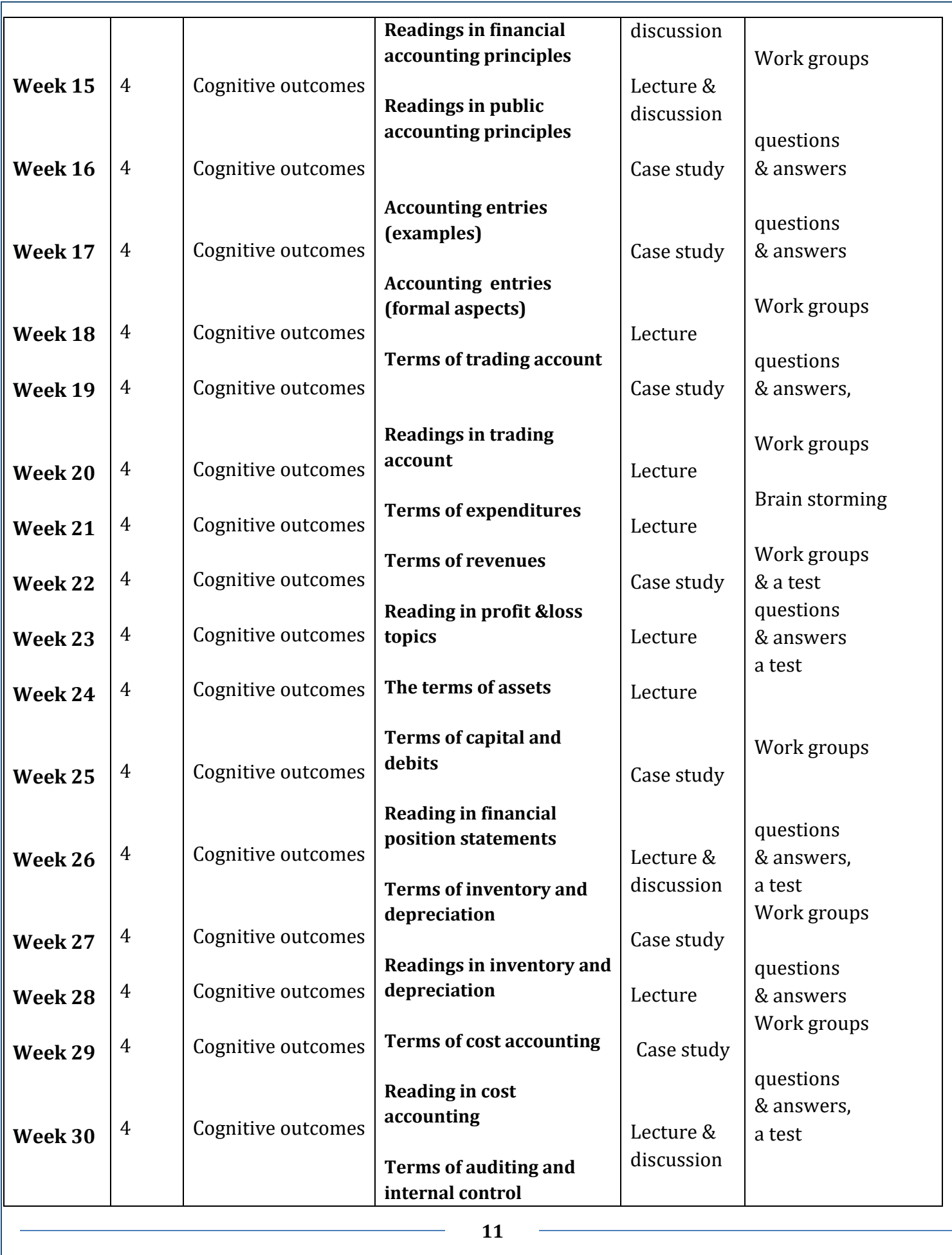

## 11. Course Evaluation

20 marks first semester exam ,20 marks second semester exam, 10 activities ,50 marks final exam

## 12. Learning and Teaching Resources

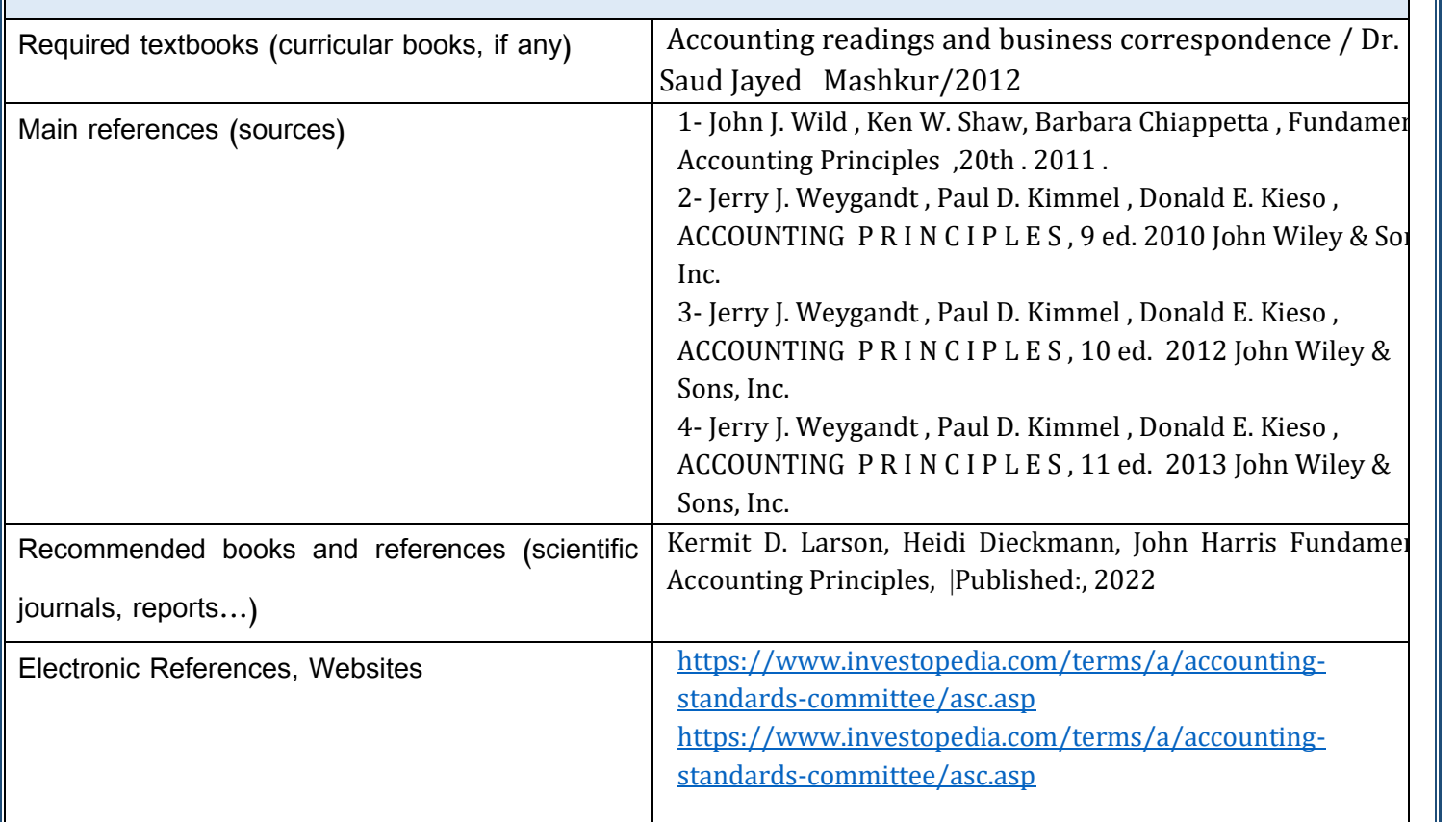

# **Academic Program Description Form**

**Second year**

1- Intermediate Accounting Course Description Form

1. Course Name:

Intermediate Accounting

2. Course Code:

Acc.21

3. Semester / Year:

First and Sconed

4. Description Preparation Date: 14/2/2024

5. Available Attendance Forms:

Actual attendance for cost accounting course

6. Number of Credit Hours (Total) / Number of Units (Total):

90 hour/annually 8 unit

7. Course administrator's name (mention all, if more than one name)

Lec. Dr. Hayder jameel ahmed [hiader86@atu.edu.iq](mailto:%20hiader86@atu.edu.iq)

& Asst. prof. Dr. Mohammed Fadhil Neamah [Mohammed.fadeel@atu.edu.iq](mailto:Mohammed.fadeel@atu.edu.iq)

8. Course Objectives

After the student finishes studying the course, he will be able to :

1-Preparing financial statements and reports .

- 2 Knowing the types of financial statements in commercial and industrial companies.
- 3 -Maintaining accounting records and preparing settlement entries and work papers.
- 1- Preparing the income statement, separating the gross profit from the net income, calculating the income tax.
- 2- Analyzing the items of the financial position using scientific methods .
- 3- Knowing the methods of calculating depreciation on fixed assets, as well as replacing, buying and selling fixed assets.
- 7 -Calculating the allowance for doubtful debts on debtors .
- 8- Reconciliation the bank statement according to more than one method.
	- 9. Teaching and Learning Strategies

Strategy: Teaching strategies are the strategies used by a faculty member to develop student learning. It can be defined as a set of general rules and broad lines that concern the means achieving the desired goals of teaching. It refers to the methods and plans followed by the faculty member to reach learning goals.

1 -Conduct a pre-test at the beginning of explaining the topic to determine the students' stock knowledge.

2 -Presenting and clarifying the basic concepts and terminology of the topic on the display screen 2.

3 -Use the blackboard to solve practical applications at the end of each topic .

4 -Assigning students to solve some exercises related to the topic.

5 -Open book test for students

6 -Testing the students to determine the level of learning they have achieved .

Learning strategy:

The first step: setting clear and specific learning objectives at the beginning of each topic. The second step: Develop a plan for learning and training to understand the subject. Step Three: Develop attractive content...

Step Four: Test the training content...

Step 5: Provide training...

Step 6: Measure learner outcomes.

10. Course Structure

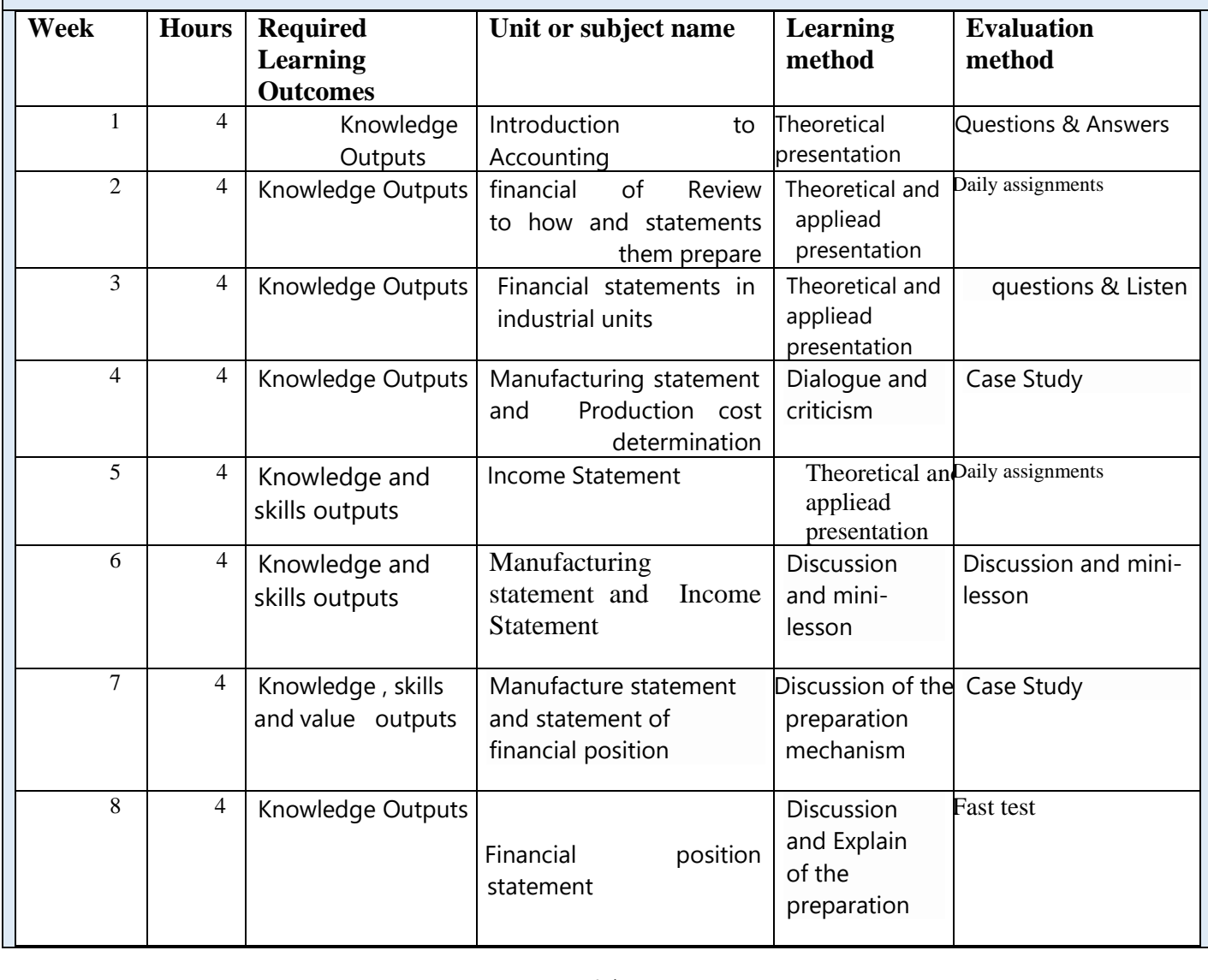

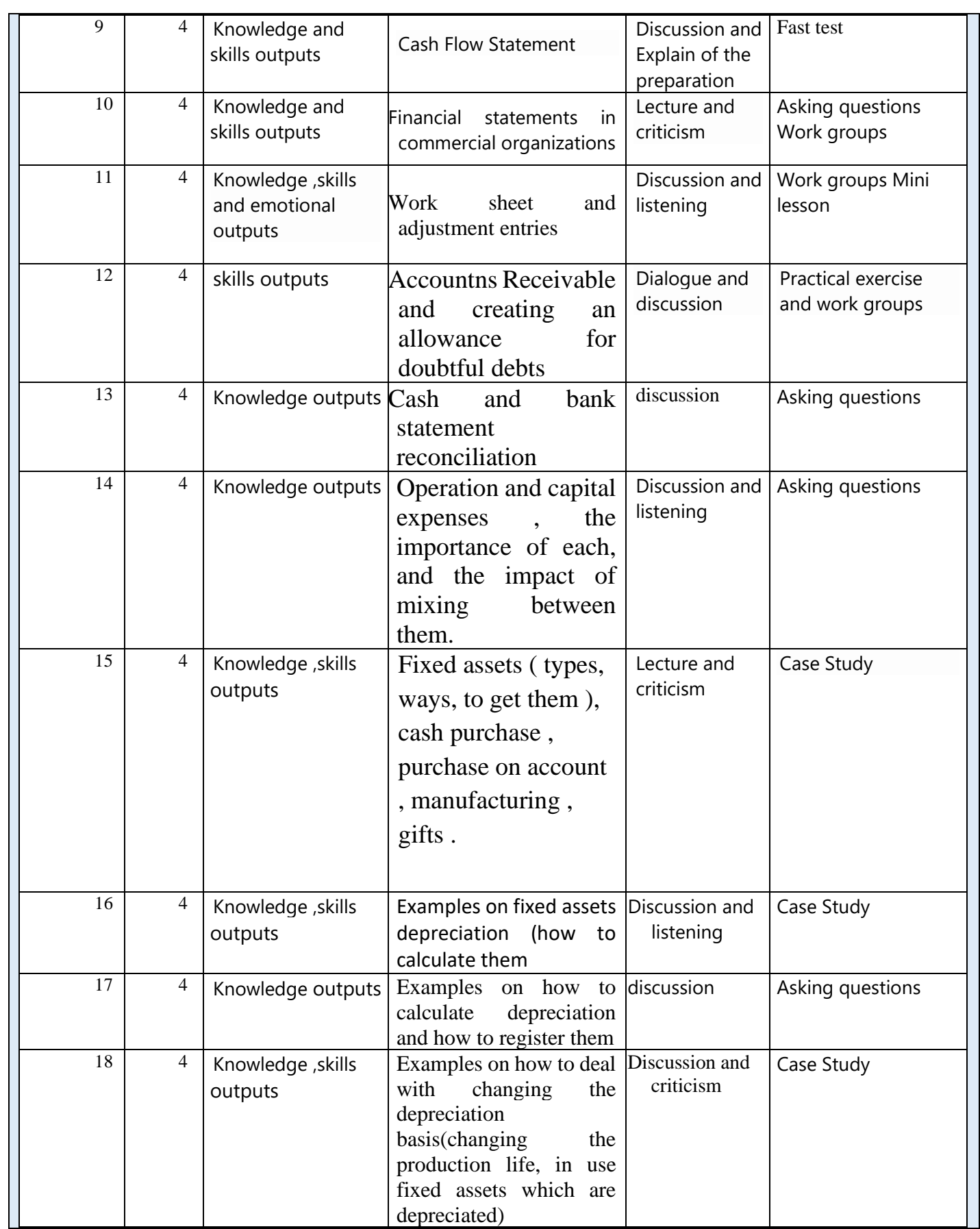

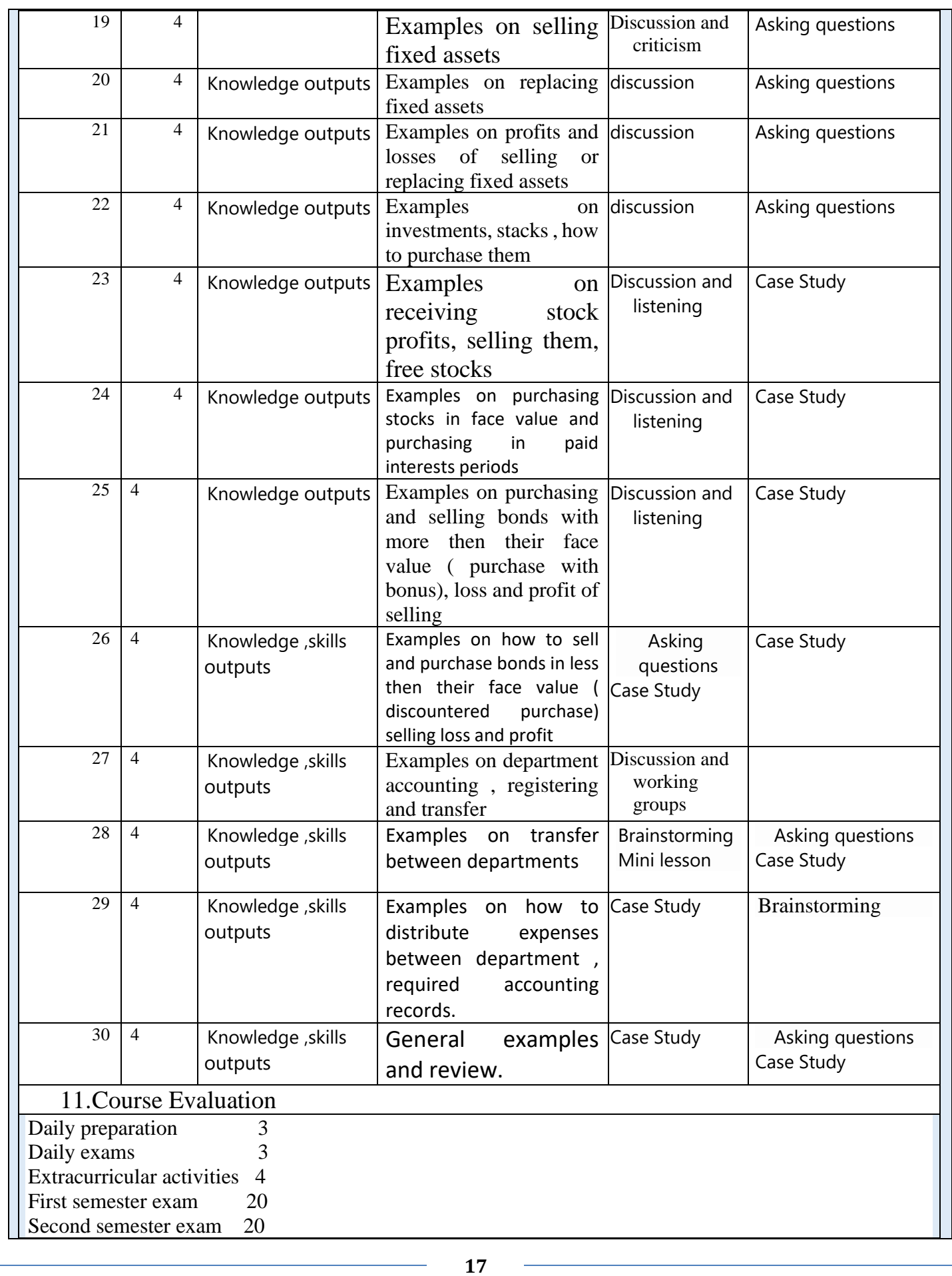

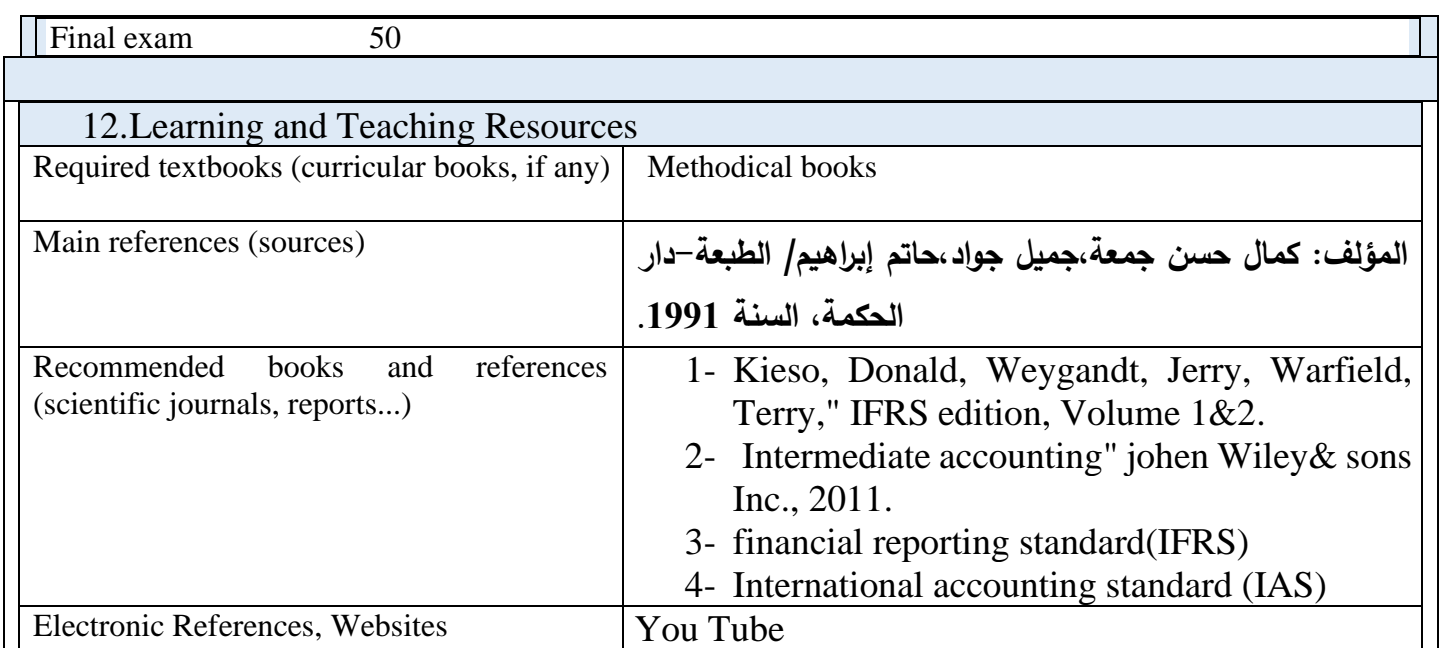

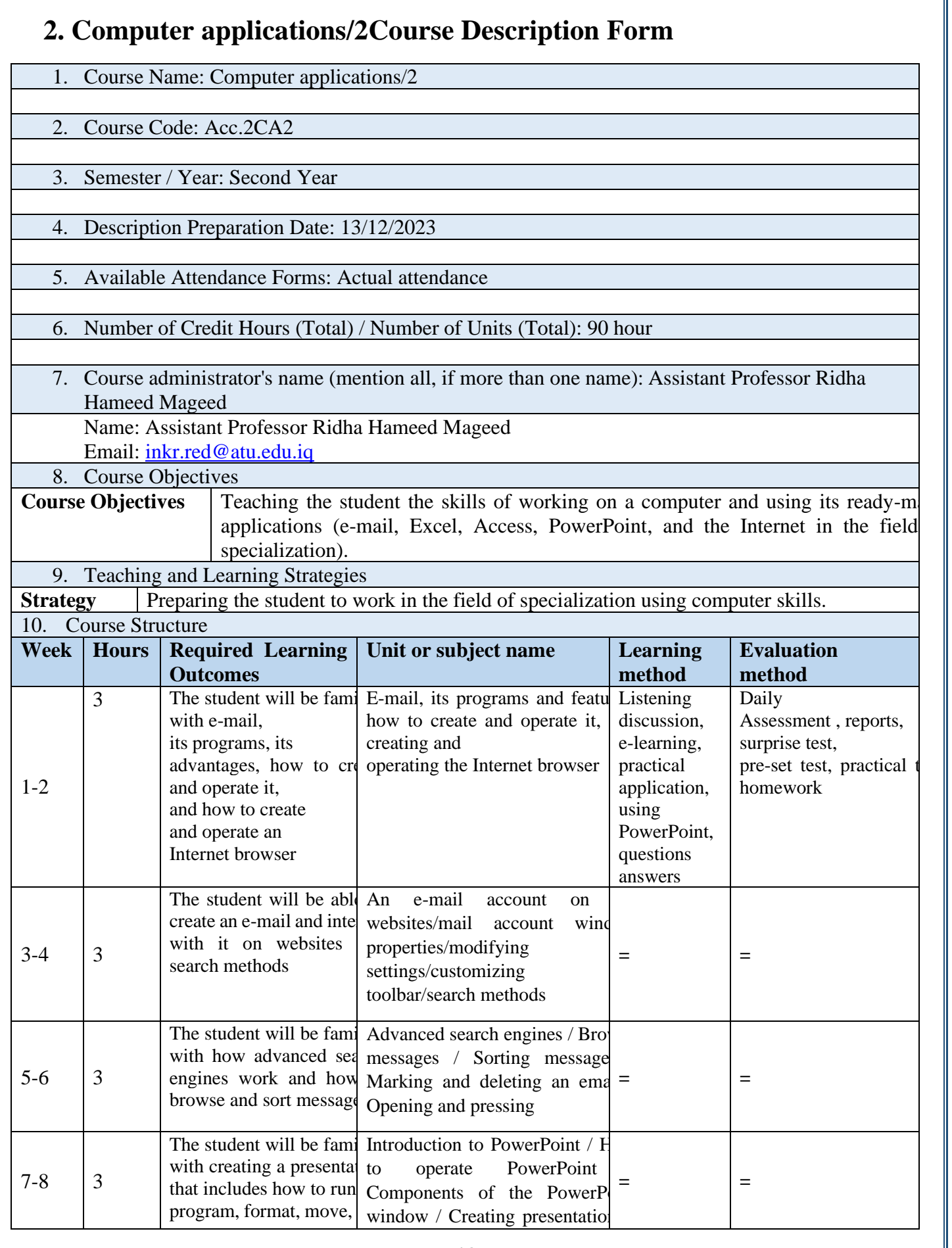

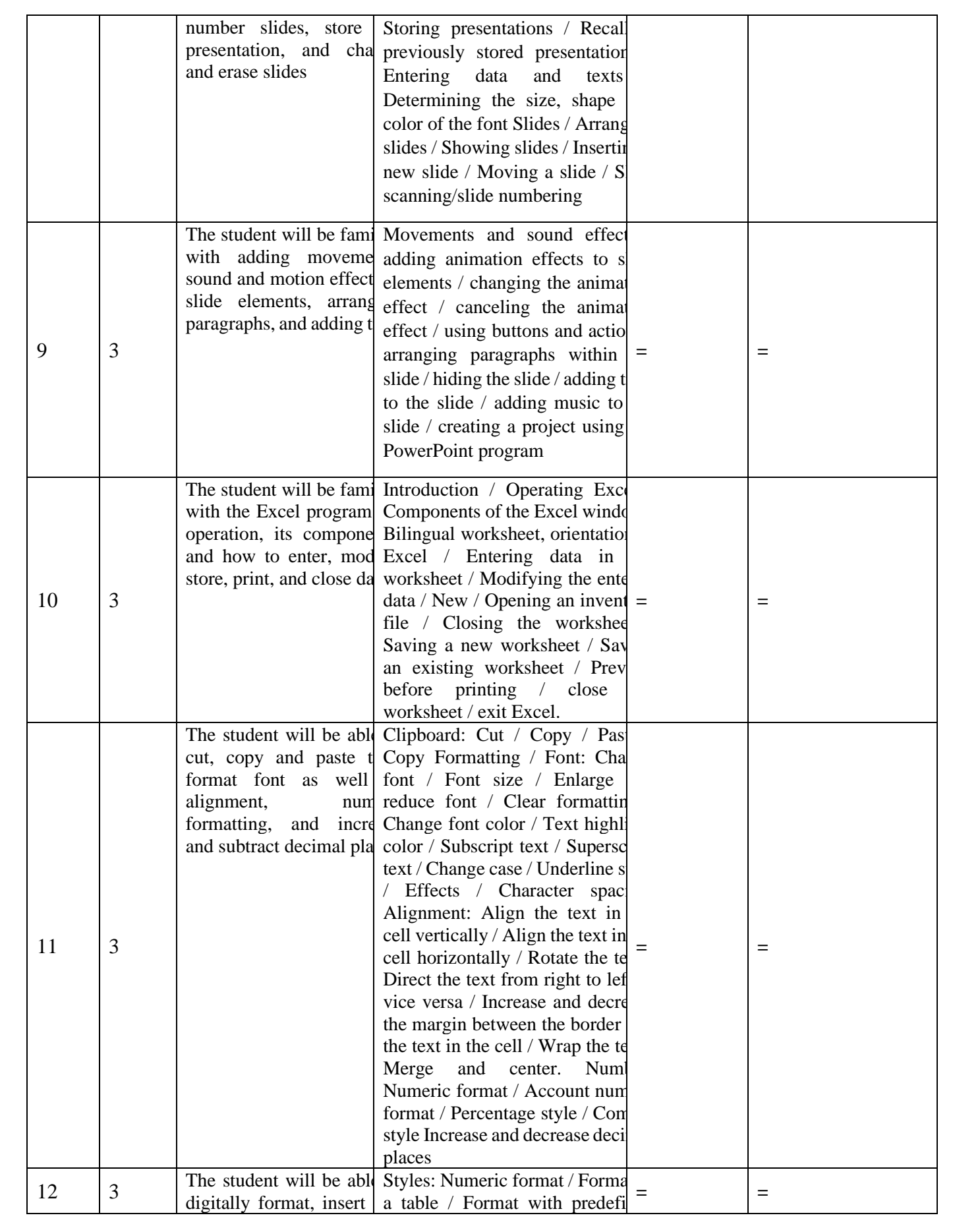

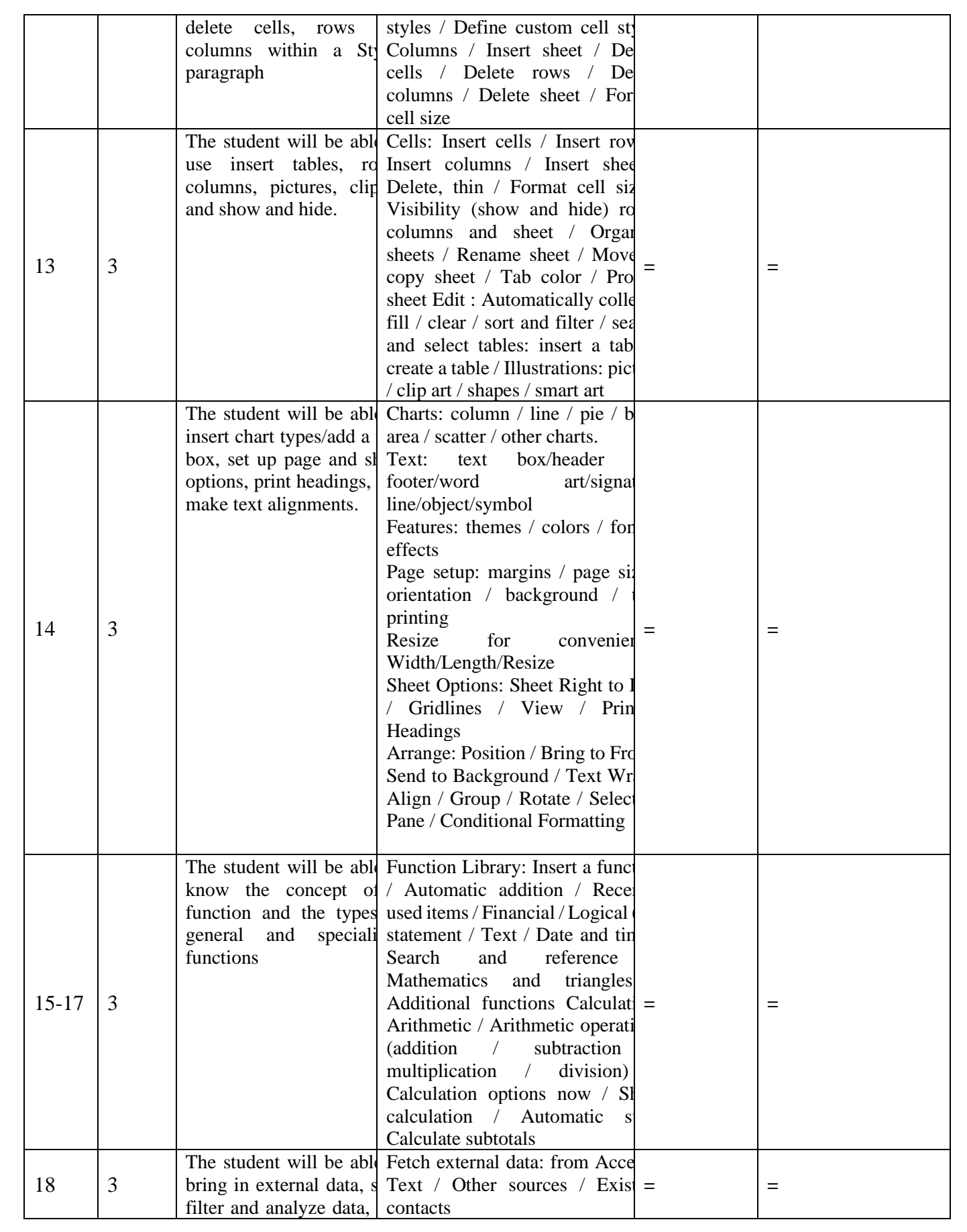

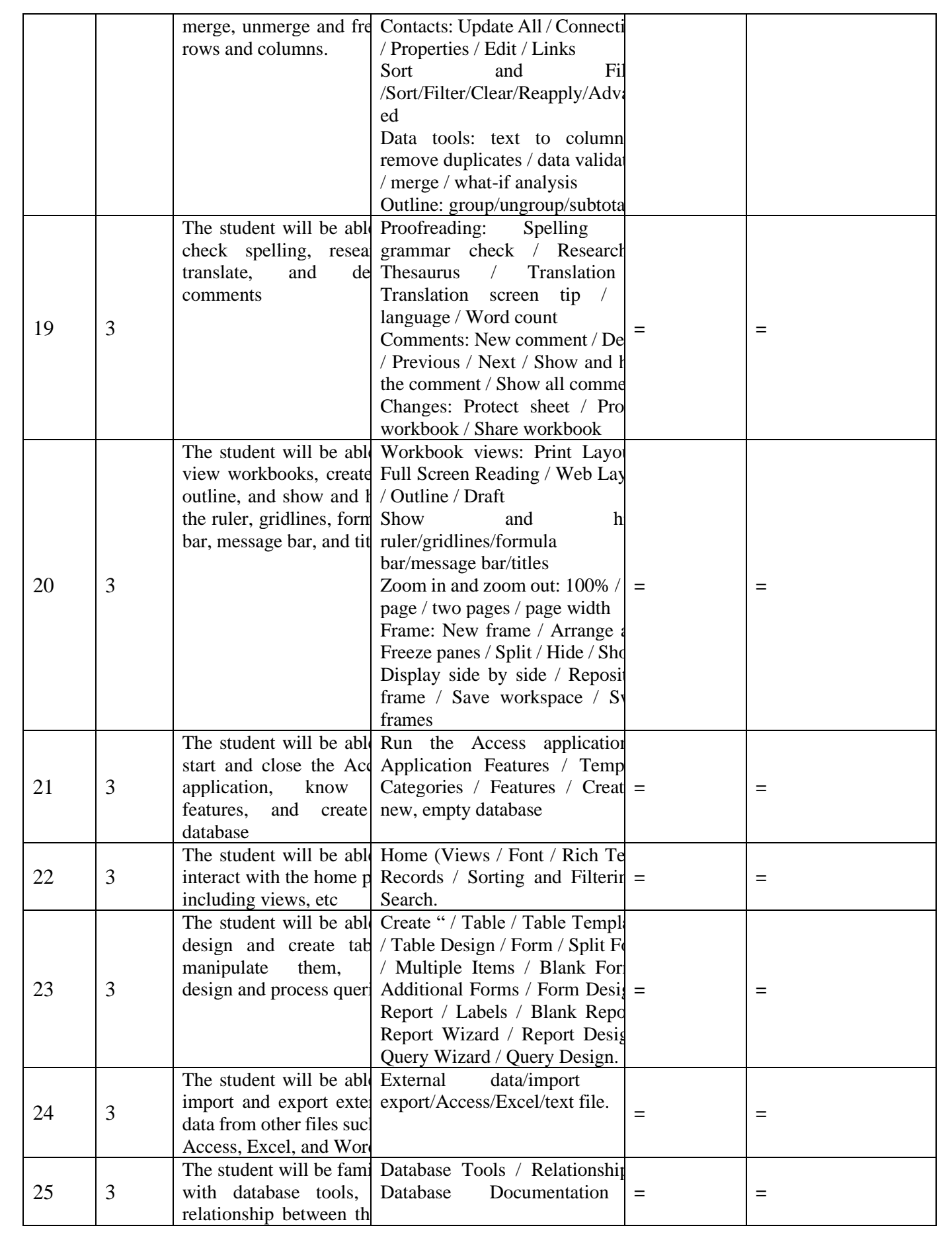

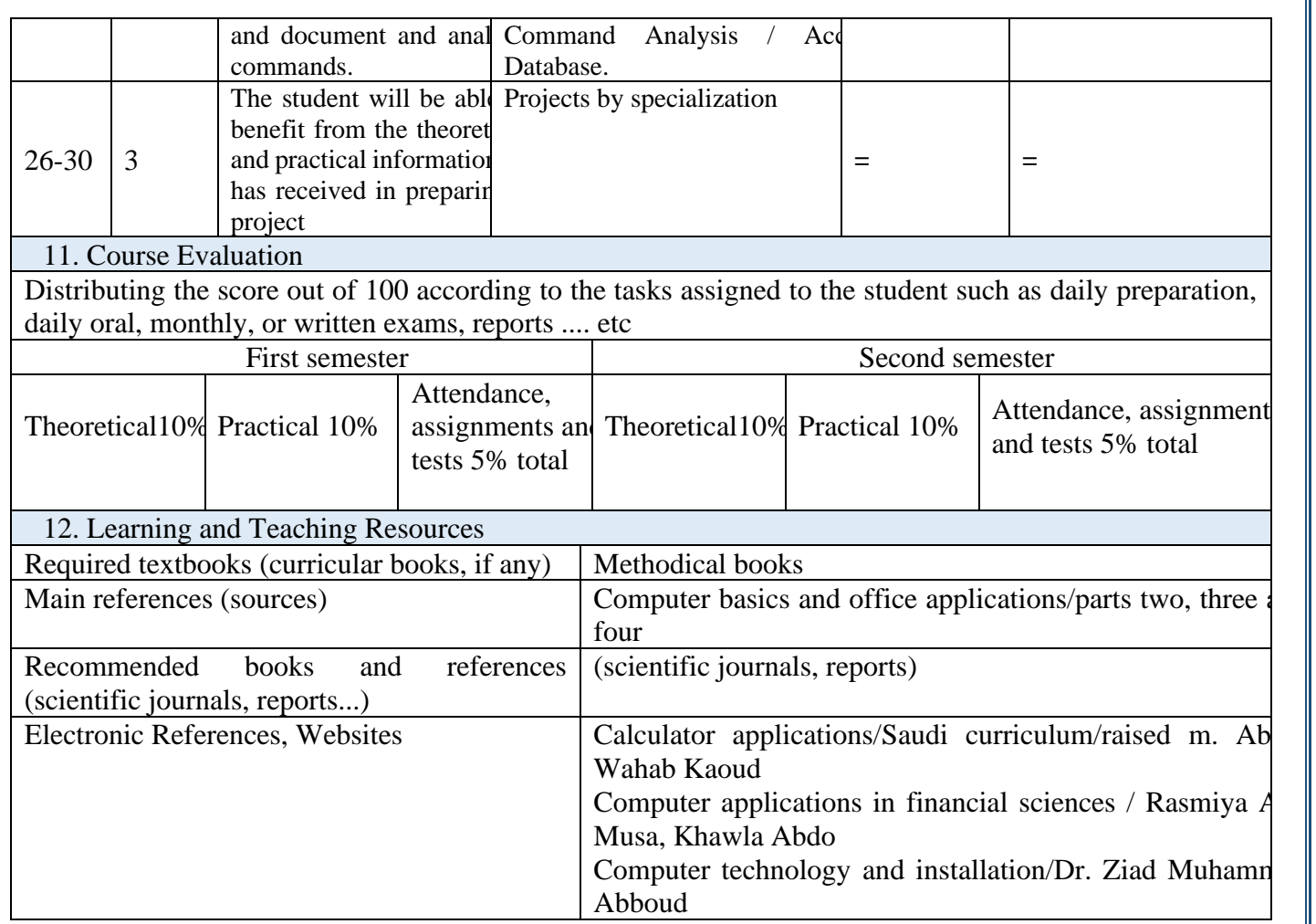

## **3- Cost Accounting Course Description Form**

1. Course Name: Cost Accounting

2. Course Code: ACC2CO

3. Semester / Year: First and Sconed

4. Description Preparation Date: 14/2/2024

5. Available Attendance Forms: Actual attendance for cost accounting course

6. Number of Credit Hours (Total) / Number of Units (Total): 150 hour/annually 300unit

7. Course administrator's name (mention all, if more than one name)

Name:A- Hawraa Abdel Amir Ahmed, Wala Haider Razouk

b. Email: howra.ahmed.ikr@atu.edu.iq, walaa.zarooq@atu.edu.iq

**24** 1. Course Objectives **Course Objecti** \* Introducing the student to the concept of cost accounting and its relationship with other relevant types of accounting, and explaining its elements and how to account for each of these elements using the various accounting methods available. \* Learn how to prepare cost lists and the basic skills necessary to implement them. Also learn the types of activities that use cost accounting systems such as the production orders system and the production stages system. \* Developing students' abilities on how to deal with accounting treatments and the different ways to benefit from them in the fields of work. 2. Teaching and Learning Strategies **Strategy** A set of activities or mechanisms that aim to achieve the previously specified teaching objectives, including: 1- Providing students with accounting concepts related to cost accounting 2- Providing students with accounting skills specific to the labor market 3- Providing students with the basic principles of cost accounting with which graduates of this department can continue their studies in universities and postgraduate studies. 4- Preparing qualified cadres for accounting work in companies, government agencies, and banks, in addition to the cost accounting curriculum, which is characterized by a cumulative nature and includes a large number of skills that qualify the student to practice accounting work after graduation. 3. Course Structure **Week Hours Required Learning Outcomes**  Unit or subject name Learning **method Evaluation method** 

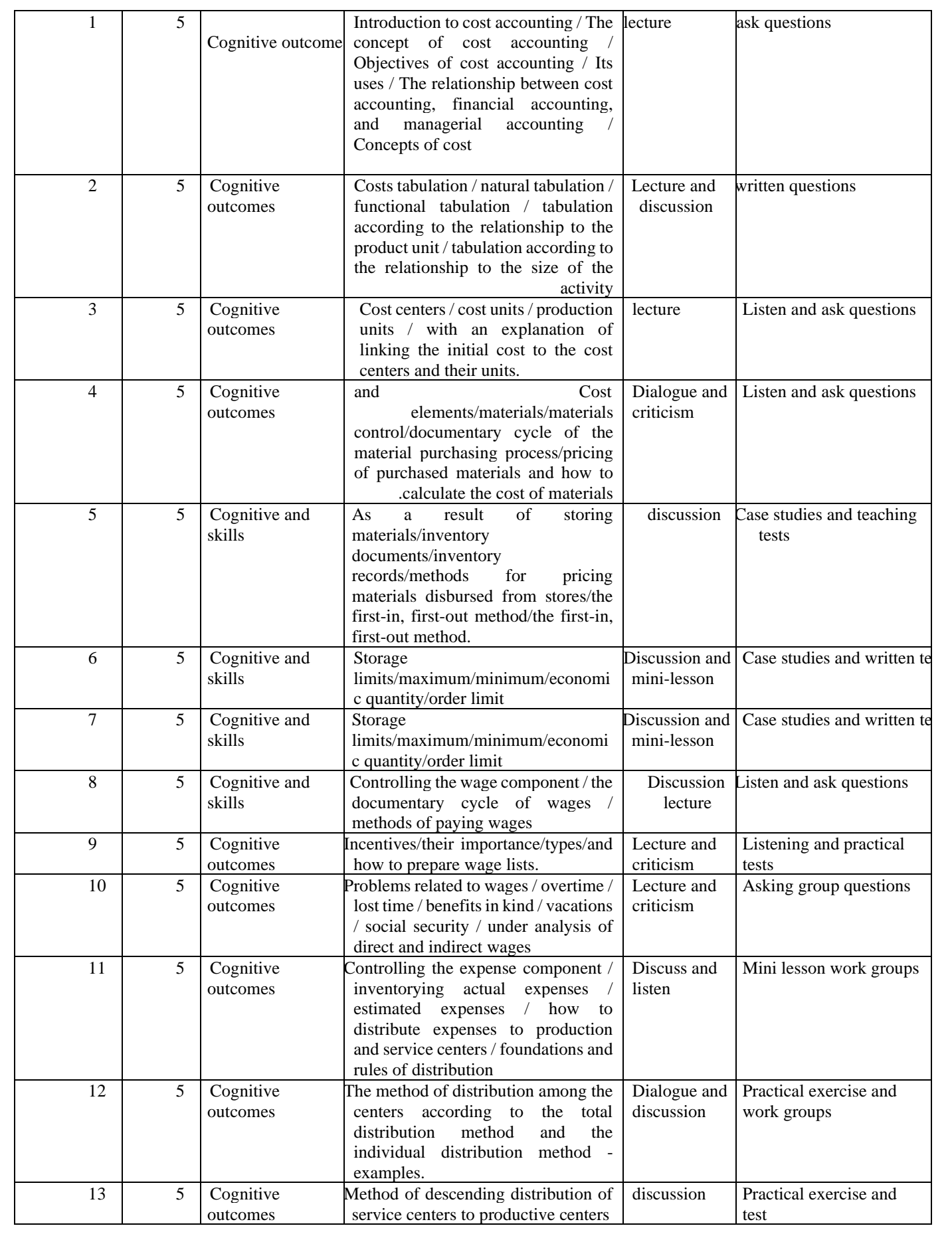

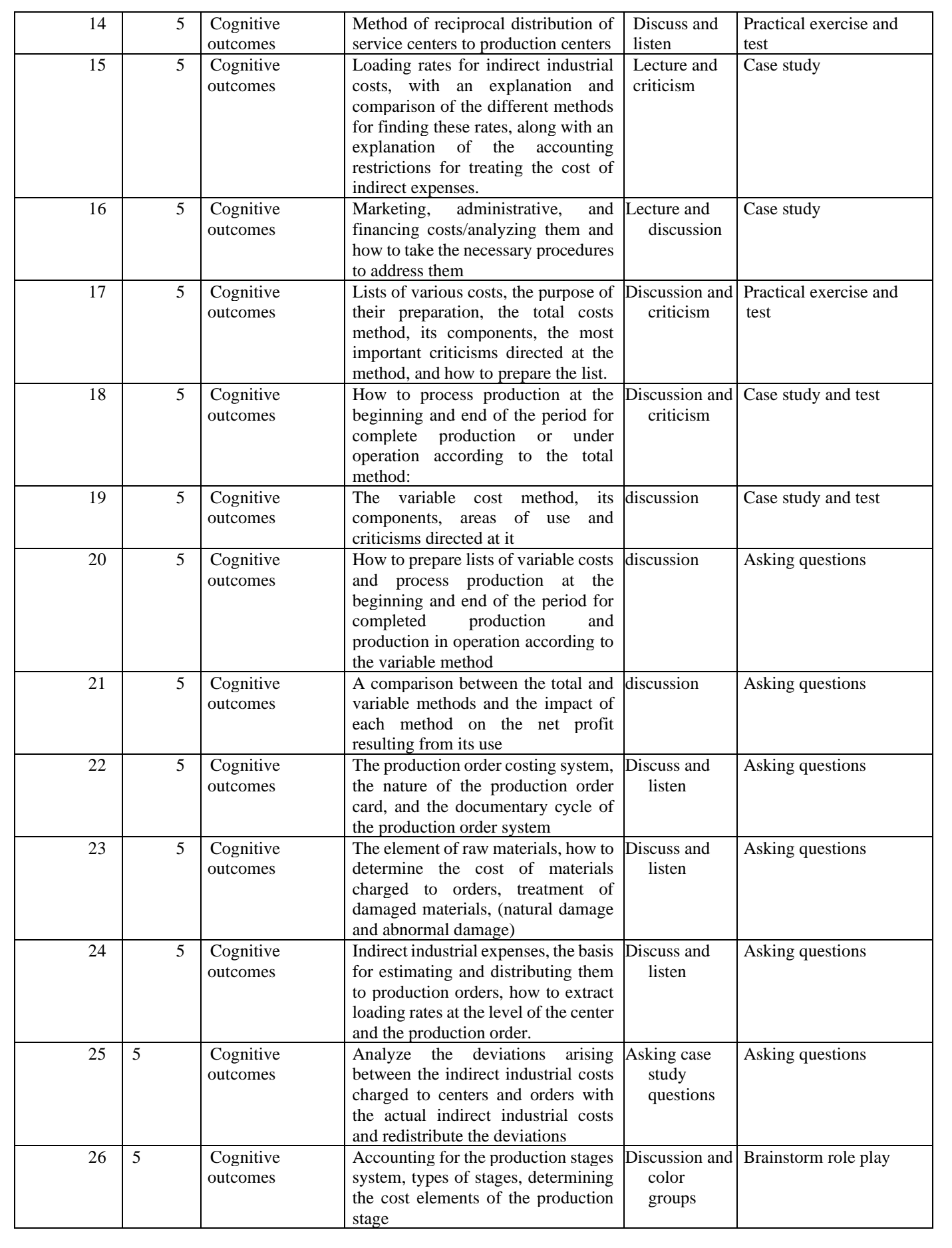

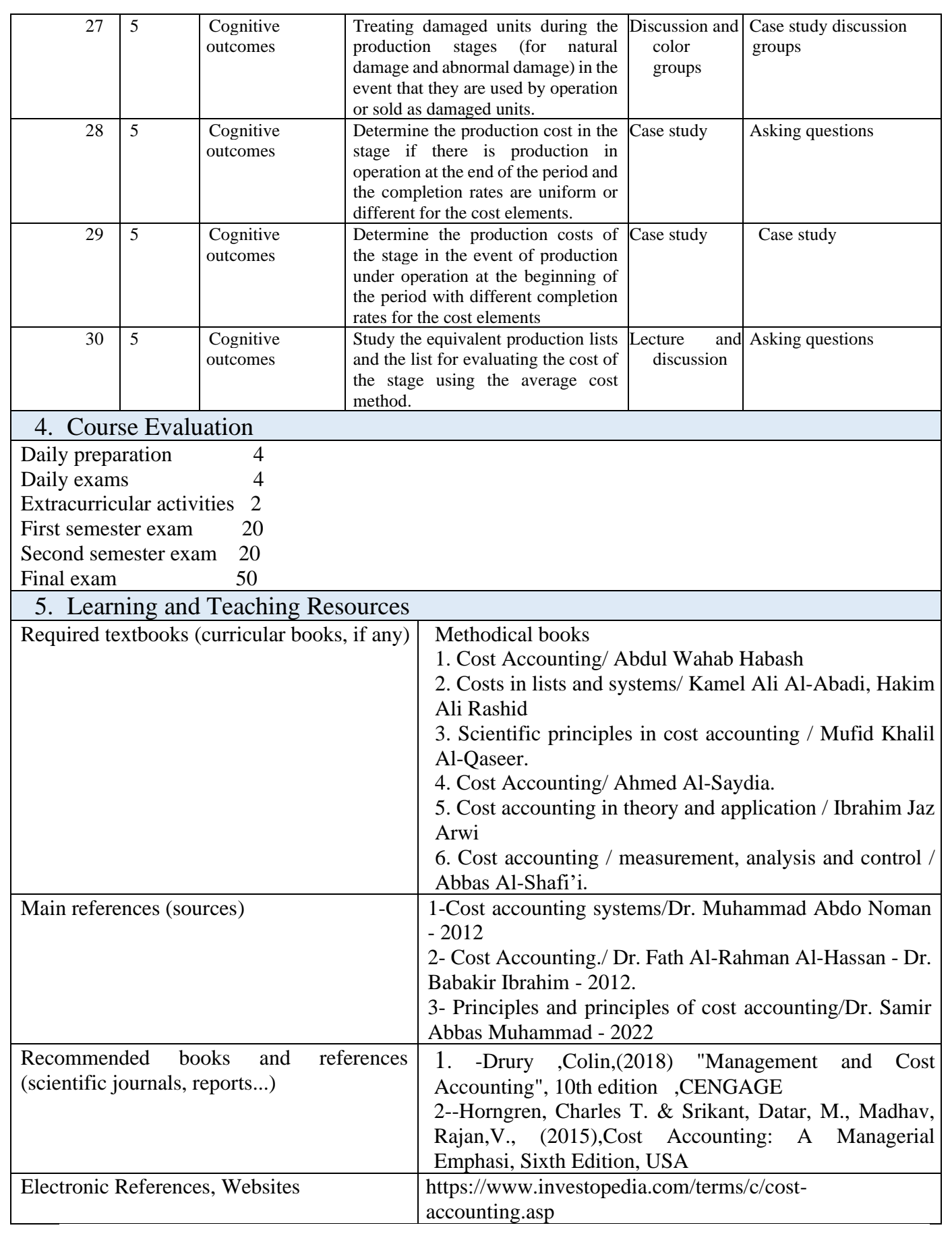